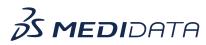

## Medidata Detect: Create Ad-Hoc Visuals Using Data Visualizations

## eLearning Course Outline

Course Description: In this course, you will learn about:

- Data Visualizations and their Purpose
- How to View and Manage Various Data Visualizations, and
- How to Create Graphs such as a Bar chart, Line chart, and Donut chart

## Approximate Duration: 12 minutes

| Module                                            | Торіс                                                                                                    |
|---------------------------------------------------|----------------------------------------------------------------------------------------------------|
| Welcome<br>(1 min)                                | Objectives                                                                                                    |
| Introduction<br>(1 min)                           | Introduction to Data Visualizations                                                                                                |
| View and Manage Data<br>Visualizations<br>(2 min) | How to review and manage data visualizations                                                                                       |
| <b>Create a New Visualization</b><br>(7 min)      | <ul> <li>How to create a Bar/Stacked Bar Chart</li> <li>How to create a Line Chart</li> <li>How to create a Donut Chart</li> </ul> |
| Summary<br>(1 min)                                | Summary                                                                                                    |

 $\ensuremath{\mathbb{C}}$  Copyright <<Year>> Medidata Solutions, Inc. All rights reserved.